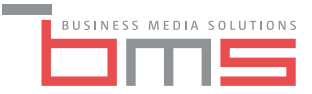

**Warsztat**

## **MS POWER Business Intelligence**

Specjalistyczny raport dla Twojej organizacji

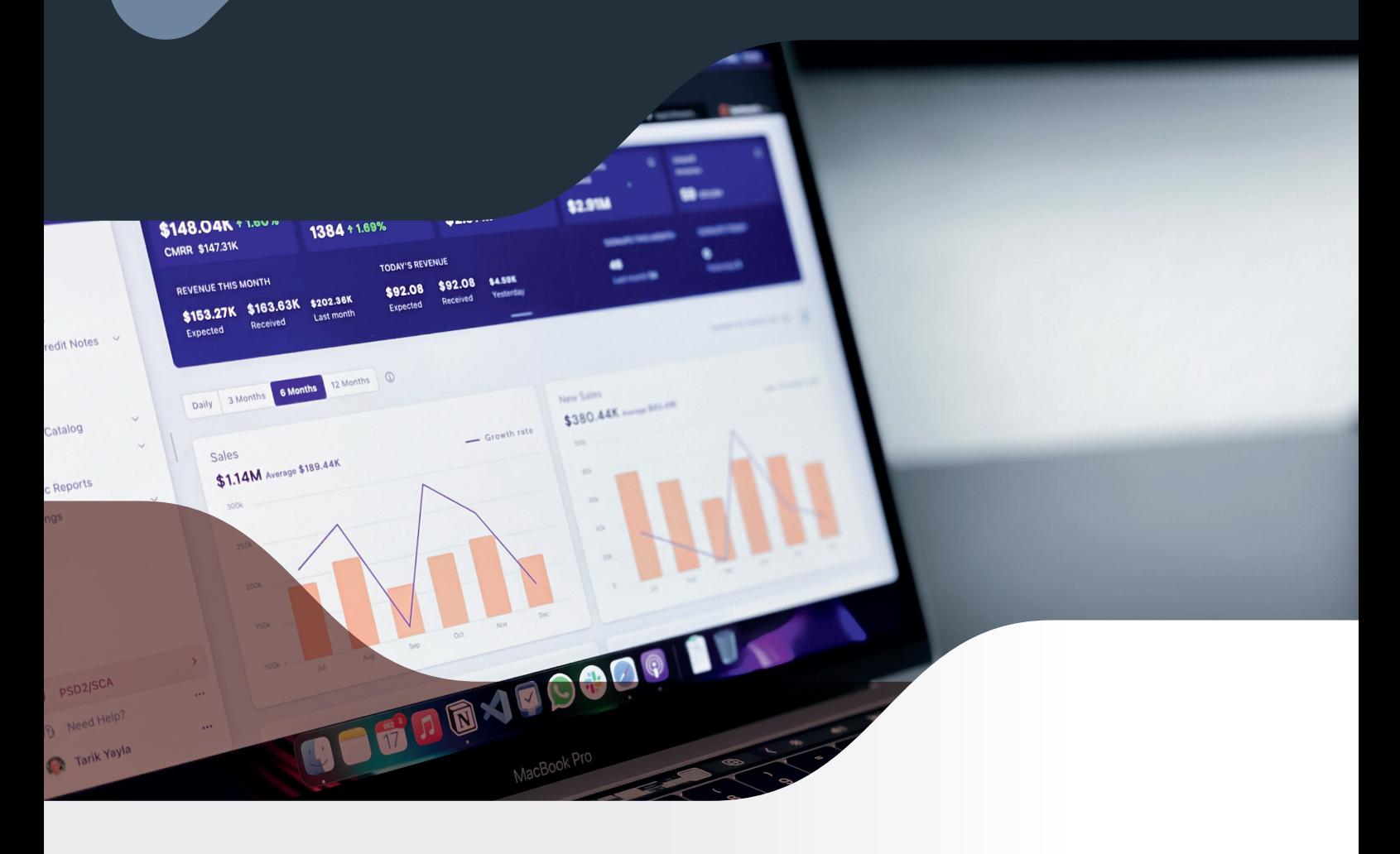

- • **Budowa nowoczesnych raportów**
- • **Importowanie danych z wielu źródeł**
- • **Tworzenie kolumn obliczeniowych i przekształcanie danych**
- **Analizowanie danych z użyciem języka DAX**
- **Wizualiacje i udostępnianie raportów**

 **Zgłoś swój udział już dziś!**

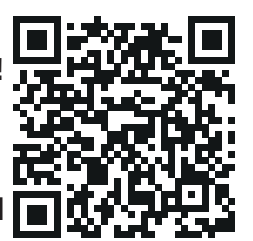

## WARSZTAT

Power BI to narzędzie do budowy nowoczesnych i estetycznych raportów często nazywanych Pulpitami Menedżerskimi (Dashboards). Po ukończonym szkoleniu będziesz w stanie samodzielnie utworzyć taki raport, a także udostępnić go innym użytkownikom w formie strony internetowej jak i w postaci mobilnej. Szkolenie PowerBI jest przygotowane dla osób, które tworzą raporty organizacji.

#### Adresaci:

- osoby korzystające z systemów księgowych, płacowych, sprzedażowych, ERP, SAP.
- osoby przygotowujące raporty do analizy oraz ich moderatorzy i prezentujący.
- osoby, które potrzebują tworzyć tabele przestawne na podstawie kilku tabel z danymi.
- osoby chące tworzyć interaktywne, atrakcyjne raporty (dashboardy),które będą odświeżały się automatycznie po zmianie danych źródłowych.

#### Cel szkolenia:

Podczas warsztatu zostaną przedstawione w praktyczny sposób najważniejsze narzędzia Power BI. Uczestnik zostanie przeprowadzony przez wszystkie etapy analiz biznesowych. Program omówi aspekt pobrania danych, przefiltrowania, wyczyszczenia i przekształcenia tych danych, poprzez budowę modelu danych aż do wygenerowania wizualnych i interaktywnych raportów.

#### Korzyści:

- załadować dane do programu Power BI
- utworzyć model danych w programie Power BI
- stworzyć dynamiczny pulpit analityczny
- tworzenie i wizualizacja raportów
- zaprezentować dane z pulpitu menadżerskiego w programie PowerPoint

## Ćwiczenia:

.

Wydarzenie zostało przygotowane pod ograniczoną liczbę osób, aby zapewnić warsztatowy charakter pracy. Na uczestników czeka wiele ćwiczeń wspomagających łatwiejsze zapoznanie się z tematem

Spełniły oczekiwania. Bardzo fajny sposób zaangażowania słuchaczy w zajęcia i aktywny udział.

# PROGRAM

## Ogólna koncepcja Service BI

- Omówienie dostępnych wersji PowerBI
- Uruchamianie Power BI, logowanie do usługi powerbi.com

#### Pobieranie danych zewnętrznych

- Jakie są źródła danych dla raportów Power BI?
- Importowanie plików .xlsx oraz .csv
- Pobieranie danych ze stron WWW
- Importowanie danych z baz danych (MS Access, SQL Server)
- Importowanie modeli danych w MS Excel

## Przekształcanie danych

- Edytor danych
- Poprawki, przekształcenia uporządkowanie danych
- Dodawanie danych do źródła
- Wstawianie kolumn obliczeniowych-niestandardowych
- Scalanie danych

## Budowa modelu danych

- Tworzenie relacji pomiędzy tabelami
- Relacje jednokierunkowe
- Relacje wielokierunkowe
- Obsługa relacji wielokolumnowych

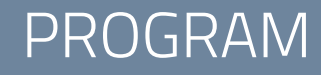

## Analizowanie danych z użyciem języka DAX

- Kolumny obliczeniowe (obliczane)
- Miary
- Podstawowe funkcje języka DAX
- Funkcje TimeIntelligence

## Wizualizacje i raporty

- Raporty wizualne
- Filtrowanie za pomocą fragmentatorów
- Wizualizacje na mapie
- Niestandardowe wizualizacje

#### Udostępnianie raportów

- Publikowanie raportów w usłudze powerbi.com
- Budowa pulpitów nawigacyjnych
- Udostępnianie raportów
- RLS Row Level Security
- Odświeżanie udostępnionych raportów

Tematyka konferencji "Efektywny Proces Zakupowy" jak również dobór prowadzących bardzo dobrze przygotowany. Bardzo cenie prowadzących, którzy mają doświadczenie i chętnie dzielą się nim z uczestnikami. Kameralne spotkanie, podczas którego wywiązała się dyskusja, co świadczy o ciekawej formie spotkania.